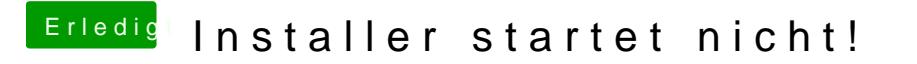

Beitrag von leon1912 vom 7. Dezember 2019, 16:41

Hall**baracho** 

leider wird mir kein WLAN-Netzwerk angezeigt.